with 
$$
(plots)
$$
:  
plot3d $(exp(1 - x^2 + y^2), x = -2..2, y = -1..1)$ 

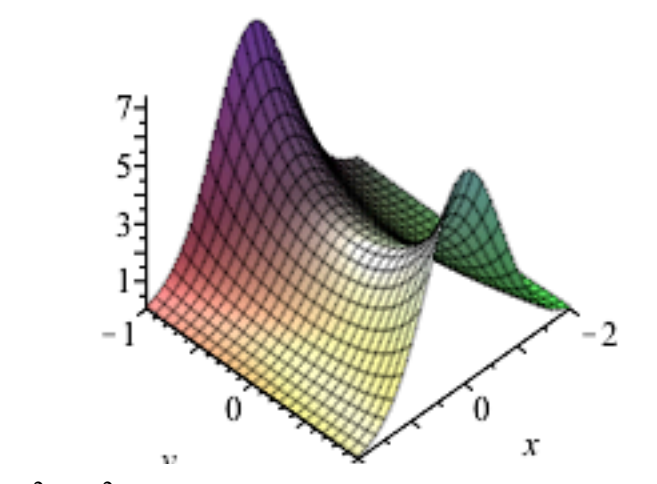

contourplot  $(\exp(1 - x^2 + y^2), x = -2..2, y = -2..2, \text{ contours} = [.5, 1, 2, 3])$ 

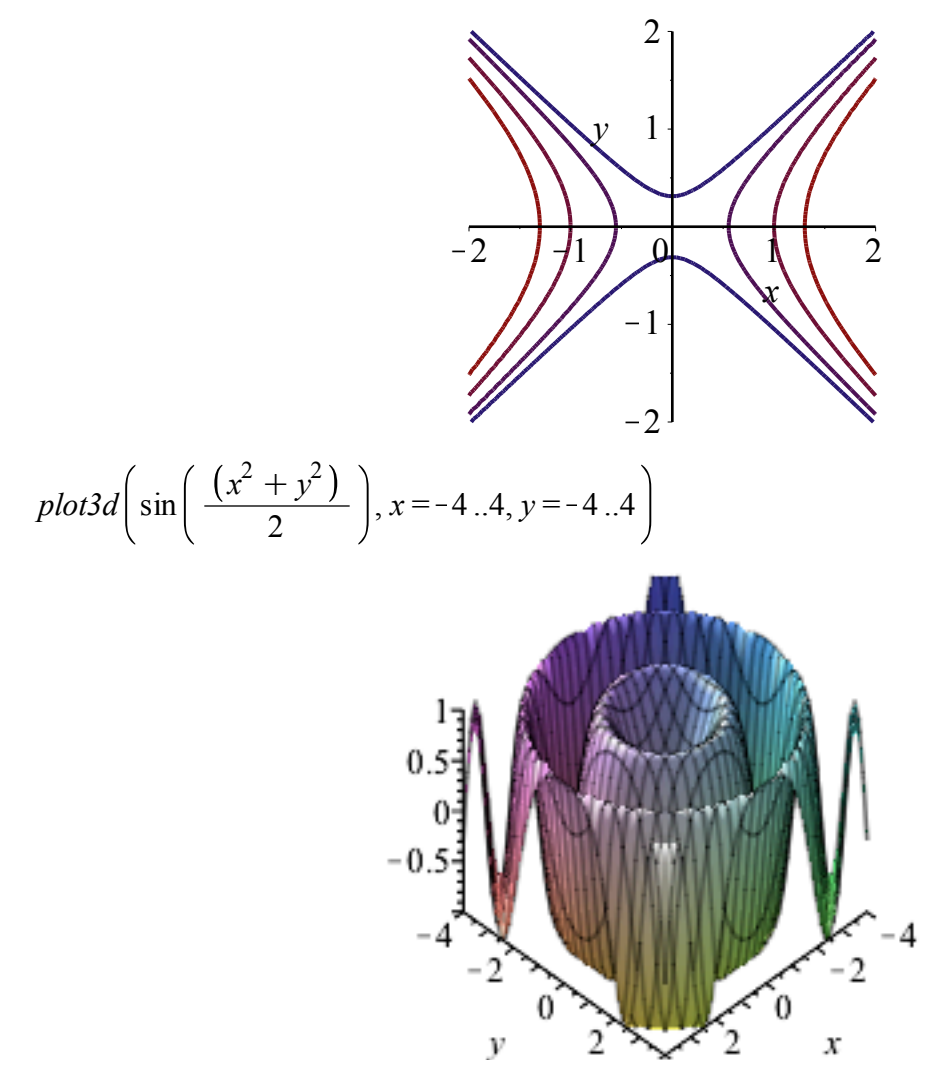

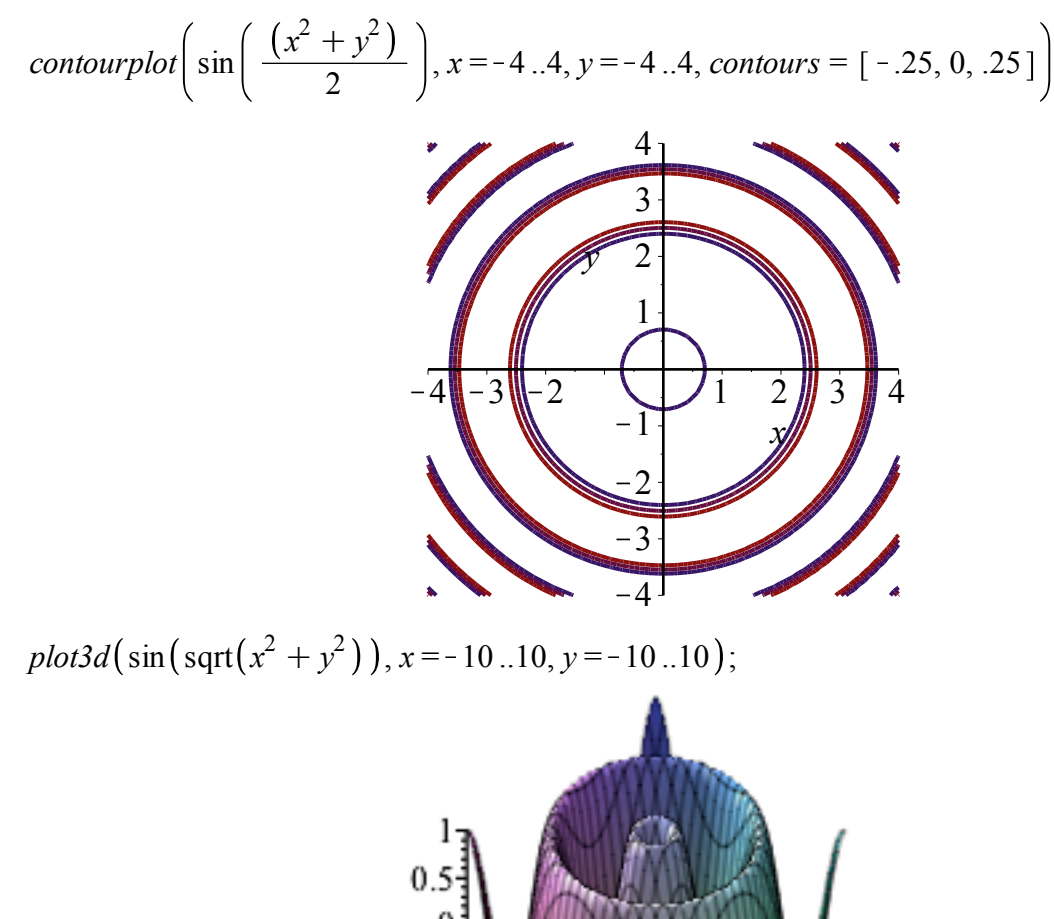

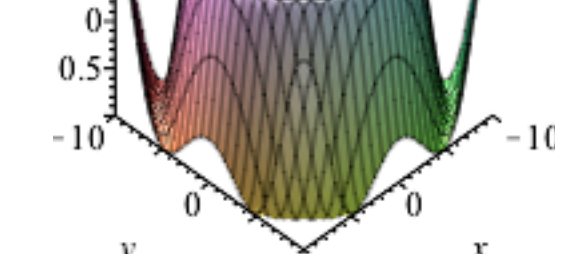

contourplot( $\sin(\sqrt{2} + y^2)$ ),  $x = -10..10, y = -8..8$ , contours = [-.25, 0., .25])

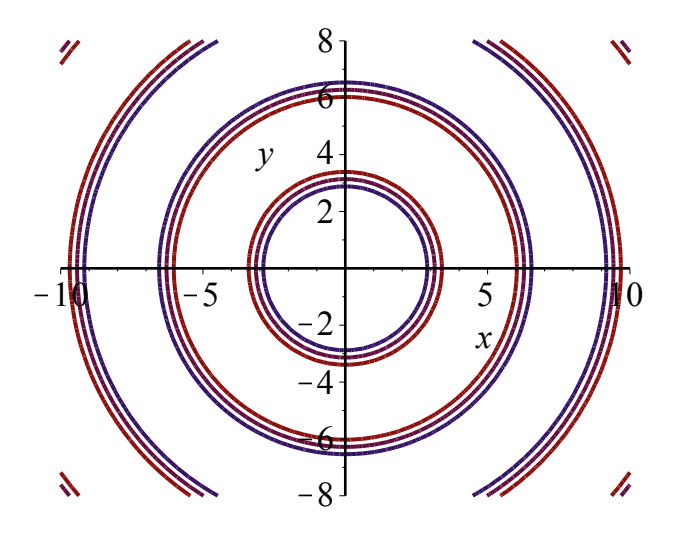